## **MUZYKA**

## **Temat: Powtórzenie wiadomości – Tańce i folklor różnych narodów 2/2**

Jeśli zapoznałaś/eś się z poprzednią lekcją z łatwością zaznaczysz poprawną odpowiedź:

#### Ćwiczenie 1:

Wskaż dzieło, którego autorem jest polski etnograf Oskar Kolberg.

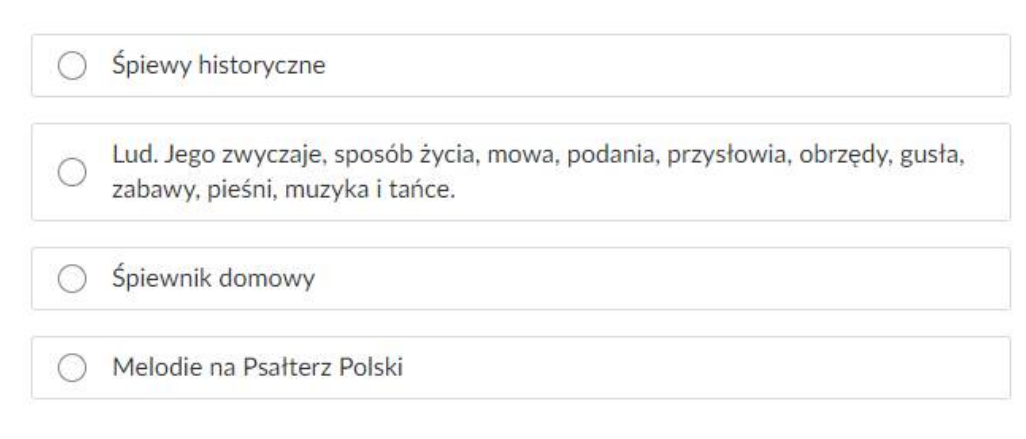

*Źródło strona: e-podręczniki*

Zapoznaj się z informacjami poniżej:

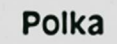

Polka to narodowy taniec czeski, od końca XVIII wieku znany również w Polsce. Jego nazwa pochodzi od słowa pulka, które w języku czeskim znaczy "pół kroku". Tancerze wykonują drobne kroki i półobroty w szybkim tempie, w metrum  $\frac{2}{4}$ . Obok walca, tanga, poloneza czy mazura polka jest jednym z najstynniejszych tańców świata. Szczególną popularność zdobyta w Polsce i w Czechach. Charakterystyczny dla polki jest szybki rytm.

Podstawowy rytm polki:

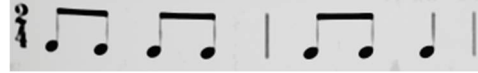

#### Walc

Walc jest tańcem pochodzenia niemiecko-austriackiego. Charakterystyczne cechy walca to umiarkowane tempo i metrum oraz piękna melodia. Tancerze w parach wykonują ruchy wirowe na dużej przestrzeni. Kiedyś ten taniec wykonywano niemal w miejscu, obecnie z wielkim rozmachem i fantazją. Walc stał się bardzo popularnym tańcem towarzyskim, a muzyka do niego stanowiła często natchnienie dla kompozytorów (na przykład Chopin komponował walce na fortepian). Również współcześnie znajomość kroków tego tańca bywa bardzo ceniona w towarzystwie. Walc, tak jak polonez, jest zwykle tańcem otwierającym bal. Często wybierają go także nowożeńcy, wykonując go na weselu jako swój pierwszy taniec. Jest też pierwszym tańcem, którego uczy się w większości szkół tańca.

Istnieje kilka odmian walca, na przykład szybki walc wiedeński lub wolniejszy - angielski. Mistrzami w komponowaniu walców byli twórcy z wiedeńskiej rodziny Straussów (czytaj: sztrałsów).

#### Samba

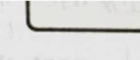

Samba to narodowy taniec Brazylii, będący wizytówką tego kraju na calym świecie. Ma wiele odmian i kombinacji rytmicznych. Jest tańczony solo lub w parach. Dla samby charakterystyczne są dynamiczne ruchy biodrami z jednoczesnym wybijaniem rytmu nogami.

Slowo "samba" powstało z połączenia kilku słów wywodzących się z jezyków afrykańskich. Początkowo samba była tańcem zakazanym – uważano, że jest nieprzyzwoita. W Europie stała się popularna na początku XX wieku.

#### **Marsz**

Pochodzący z Niemiec marsz nie należy do typowych tańców. Jest raczej uważany za pochodny tańca, gdyż wiąże się z rytmicznymi ruchami ciata. Komponuje się w takcie 4 lub 4. Ważną cechą tej formy muzycznej jest jej prosta melodyka i bardzo wyrażny rytm. Marsze można usłyszeć w trakcie parad wojskowych, ważnych uroczystości państwowych, ale także na ślubach i pogrzebach. Mogą być bardzo żywe i dynamiczne, a czasem dostojne i poważne lub wesołe, a nawet śmieszne. Niektózy kompozytorzy tworzyli marsze na specjalne zamówienie.

Oto kilka wybranych tytułów pokazujących, jak bardzo różnorodne noga być marsze:

· "Marsz militarny" Franciszka Schuberta (czytaj: szuberta),

- · Marsz turecki" Wolfganga Amadeusza Mozarta,
- · Marsz torreadora" Georges'a Bizeta (czytaj: żorża bizeta),
- · "Marsz żałobny" Fryderyka Chopina,

Wykonaj polecenie 3 dostępne na stronie (dla chętnych):

https://epodreczniki.pl/a/sprawdzian-wiedzy-cz-4---tance-i-folklor-roznychnarodow/D11C2psXQ

Treści programowe utrwalimy w szkole. Nie odsyłaj wykonanych zadań nauczycielowi.

### **J. POLSKI**

Temat: Lato w poezji.

Przeczytaj wiersze polskich poetów. Odszukaj znane Ci środki stylistyczne, np. epitety, porównania, uosobienia lub metafory.

#### **Kazimierz Wierzyński**

#### **Na łące**

Leżę na łące. Nikogo nie ma, ja i słońce. Ciszą nabrzmiałą i wezbrana Napływa myśl to pachnie siano. Wiatr ciągnie po trawach z szelestem A u góry siostry moje Białe chmury, wędrują na wschód. Czy nie za wiele mi, że jestem?

## **Jan Brzechwa**

## **Przyjście Lata**

I cóż powiecie na to, Że już się zbliża lato? Kret skrzywił się ponuro: – Przyjedzie pewnie furą. Jeż się najeżył srodze: – Raczej na hulajnodze. Wąż syknął: – Ja nie wierzę. Przyjedzie na rowerze. Kos gwizdnął: – Wiem coś o tym. Przyleci samolotem. – Skąd znowu – rzekła sroka – Nie spuszczam z niego oka I w zeszłym roku, w maju,

Widziałam je w tramwaju. – Nieprawda! Lato zwykle Przyjeżdża motocyklem! – A ja wam to dowiodę, Że właśnie samochodem. – Nieprawda, bo w karecie! – W karecie? Cóż pan plecie? – Oświadczyć mogę krótko, Przypłynie własną łódką. A lato przyszło pieszo – Już łąki nim się cieszą I stoją całe w kwiatach Na powitanie lata.

#### **Józef Antoni Birkenmajer**

#### **Lipiec**

Lipiec kochamy z tej racji, że jest miesiącem wakacji; można przeto o tej porze na plażę jechać nad morze. Tam można w wielkiej swobodzie brodzić i pływać po wodzie, można się na słońcu wypiec, boć to przecie ciepły lipiec! Można w słońca ciepłym blasku wypiekać i babki z piasku lub budować zamki, forty i dla statków wielkie porty.

#### **Julian Tuwim**

#### **Czereśnie**

Rwałem dziś rano czereśnie, Ciemno-czerwone czereśnie, W ogrodzie było ćwierkliwie, Słonecznie, rośnie i wcześnie.

Gałęzie, jak opryskane Dojrzałą wiśni jagodą, Zwieszały się omdlewając, Nad stawu odniebną wodą.

Zwieszały się, omdlewając I myślą tonęły w stawie, A plamki słońca migały Na lśniącej, soczystej trawie.

#### **ZAJĘCIA ROZWIJAJĄCE KREATYWNOŚĆ (GDD)**

Pomysł na wakacje.

Pomyśl o tegorocznych wakacjach, zastanów się czy będą to wakacje "inne" niż zwykle? Pamiętaj, że słowo "inne" wcale nie znaczy gorsze! Uśmiechnij się! **Proszę odpocząć w wakacje oraz wrócić pełnym uśmiechu i energii. Z optymizmem patrzeć w świat…**

## **WF**

Grupa dziewcząt:

Temat: Bezpieczne wakacje w górach.

10 zasad BEZPIECZNEGO poruszania się W GÓRACH https://www.youtube.com/watch?v=Lz34Mxf5DWU

Grupa chłopców:

Temat: Odbicie pilki sposobem górnym w siatkówce.

https://www.youtube.com/watch?v=50wqATe0F-0

https://www.youtube.com/watch?v=quxJ7dKR54s

## **J. ANGIELSKI**

# **Hello<sup>©</sup> Let's start<sup>©</sup>**

**22.06.2020 poniedziałek 6ac/gr.1 , 6b**

Topic: Utrwalenie i powtórzenie materiału gramatyczno - leksykalnego. Kno.

## *Hello! Let`s start!*

Witam Was serdecznie<sup>®</sup>

Zostały nam trzy lekcje do końca roku szkolnego – nie macie już podręczników – zostały Wam tylko ćwiczenia.

Proszę, żebyście wybrali i uzupełnili w ćwiczeniówce 2 zadania z ostatniego rozdziału.

Pozdrawiam serdecznie<sup>®</sup> GOOD LUCK<sup>®</sup>

## **INFORMATYKA**

**Temat: Pomoc z angielskiego. Tłumacz Google.** 

## **Przeczytaj informację, dotyczącą tłumacza Google, który potrafi wykonać tłumaczenia wyrazów i tekstów na język obcy.**

Tłumacz Google dostępny jest pod adresem: https://translate.google.com. Jest to niezastąpione narzędzie dla każdego, kto potrzebuje szybkiej pomocy w tłumaczeniu treści na obcy język. Serwis jest w stanie przetłumaczyć treści w 103 językach, a z jego możliwości korzysta codziennie ok. 500 mln użytkowników! Dołącz do nich i skorzystaj z naszej instrukcji, która ułatwia korzystanie z serwisu Google Translate.

## **Jak korzystać z Tłumacza Google – instrukcja krok po kroku**

Używanie Tłumacza Google jest bardzo proste: nie trzeba nawet otwierać strony z serwisem, aby móc z niego korzystać i tłumaczyć. Tłumaczenie możesz wykonać bezpośrednio z poziomu wyszukiwarki Google. Aby skorzystać z tej możliwości, postępuj według poniższych instrukcji.

## **Szybkie tłumaczenie na język polski w Tłumaczu Google**

1. Wejdź na stronę: www.google.pl. Następnie wpisz zwrot "tłumaczenie", "tłumacz" lub "translator" w wyszukiwarkę i kliknij ikonę lupy, znajdującą się po prawej stronie.

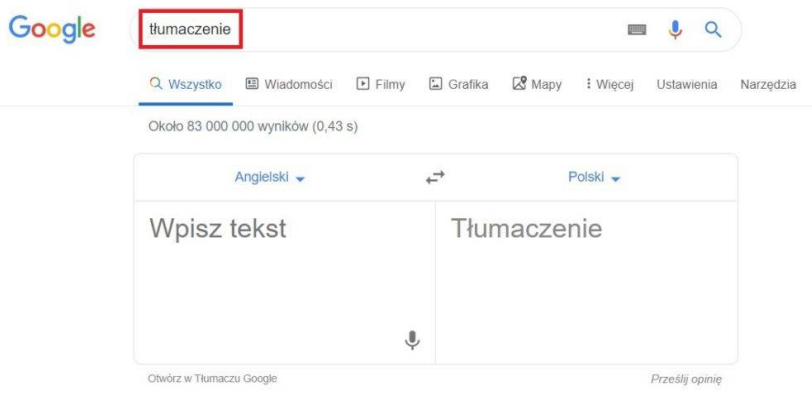

1.

Po wykonaniu powyższych czynności pojawi się tabela z programem Tłumacz Google, z którego możesz skorzystać. Domyślnym językiem dla wyszukiwarki jest angielski. W pole wyszukiwania wpisz słowo lub zwrot, które chcesz przetłumaczyć na inny język,

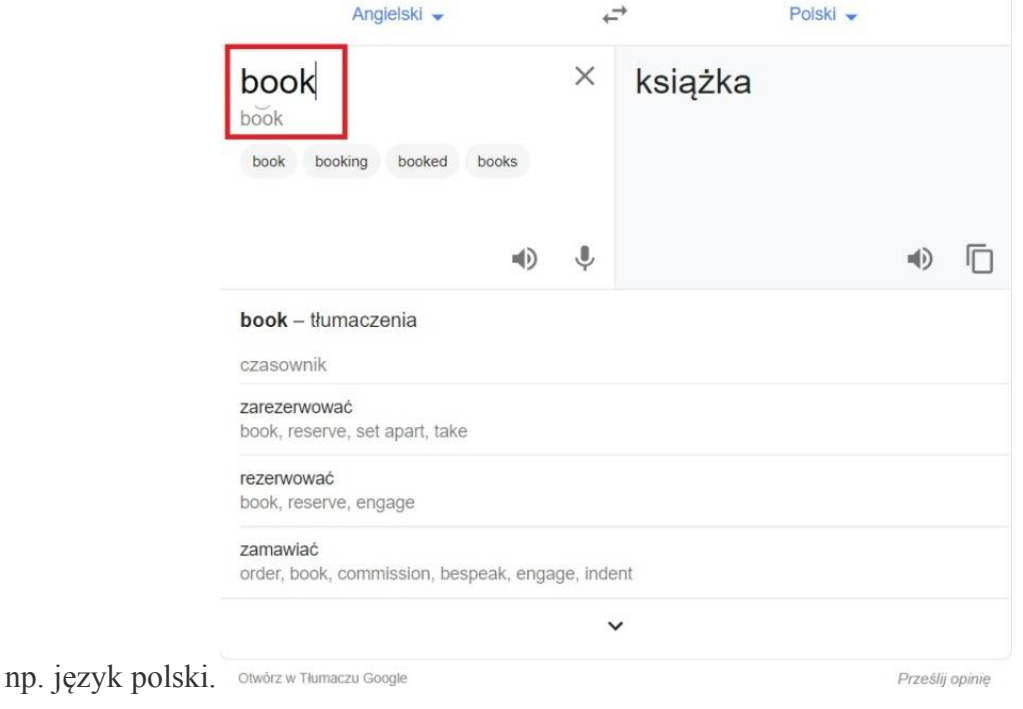

2.

Możesz również zamienić języki w słowniku. W tym celu kliknij na strzałkę, znajdującą się obok słownika, który chcesz zmienić.

3. Po wybraniu strzałki, wyświetli się widok z językami, w których dostępna jest usługa Tłumacz Google. Po kliknięciu na interesujący Cię język, automatycznie włączy się słownik we wskazanym języku.

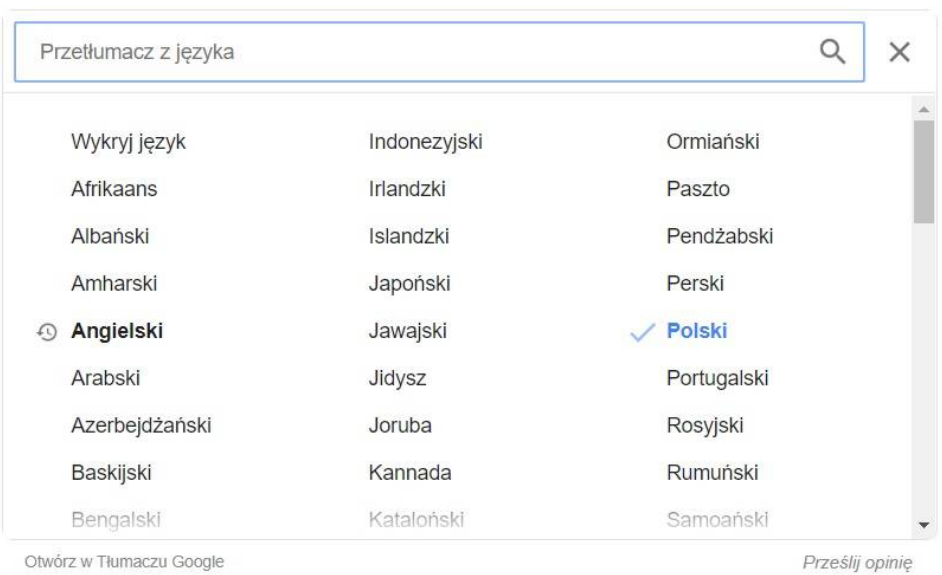

## **Jakie główne funkcje oferuje Tłumacz Google?**

Kluczowe funkcje Google Tłumacza (ang. Google Translate) obejmują:

- tłumaczenie aplikacji mobilnych bez dodawania fizycznie wybranego języka do samej aplikacji,
- tłumaczenie stron internetowych, analogicznie jak wyżej, pozwala na tłumaczenie całych witryn, nawet jeśli nie mają one wprowadzonego dodatkowego języka. Funkcja ta może zostać zaimplementowana w postaci skryptu, m.in. w kreatorze stron WWW oraz **sklepie internetowym** dostępnym w ofercie home.pl,
- tłumaczenie słów pisanych odręcznie,
- tłumaczenie całych dokumentów przesłanych do translatora. Dokumenty powinny mieć postać: .doc, .docx, .odf, .pdf, .ppt, .pptx, .ps, .rtf, .txt, .xls, .xlsx,
- tłumaczenie mowy, tj. tłumaczenie języka mówionego,
- tłumaczenie obrazu pozwala na identyfikowanie tekstu na zdjęciach (w plikach graficznych) oraz ich natychmiastowe tłumaczenie bezpośrednio na ekranie, np. telefonu,
- tłumaczenie pisma odręcznego, popularna głównie na telefonach i tabletach.

Google Translate przy większości języków zapewnia nie tylko wsparcie dla tłumaczeń, ale także oferuje możliwość wysłuchania tłumaczenia (lektor), sprawdzenie poprawnej wymowy, a także udostępnia słownik. Google Translator potrafi działać w trybie offline po pobraniu paczki tłumaczeń. Jego skuteczność może być wtedy mniejsza, ale nadal zapewnia możliwość tłumaczenia tekstów bez dostepu do Internetu.

## **Dla zainteresowanych:**

## **Dodatkowe funkcje w Tłumaczu Google**

System Tłumacz Google ma szereg dodatkowych możliwości, ułatwiających swoim użytkownikom tłumaczenie i naukę języka. Większość z nich jest dostępna w aplikacji Google Tłumacz.

- **Odsłuchiwanie tłumaczenia** funkcja, która pozwala na odsłuchanie brzmienia danego sformułowania w obcym języku, dostępna dzięki generatorowi mowy. Słowo, które chcemy odsłuchać może być wypowiedziane w normalnym lub spowolnionym tempie.
- **Tłumaczenie tekstu z obrazów i grafik** bardzo wygodna funkcja, dostępna w aplikacji Google Tłumacz na smartfony. Zdjęcie, na którym zawarty jest tekst można zaimportować lub wykonać fotografię z poziomu aplikacji.
- **Tłumaczenia na żywo** funkcja dostępna również z poziomu aplikacji Tłumacz Google na smartfony pozwala na tłumaczenie wszystkich napisów, które zarejestruje kamera. Tłumaczenia są nakładane na obraz w czasie rzeczywistym.
- **Funkcja "Dotknij, by przetłumaczyć"** pozwala na tłumaczenie tekstów w każdej aplikacji na androidzie.
- **Tłumacz Google offline** aplikacja mobilna Google Tłumacza na smartfony pozwala na pobranie konkretnych języków, co daje możliwość korzystania ze słownika nawet bez dostępu do Internetu (np. podczas podróży).

Podczas tej pracy nie odsyłacie efektów wykonywanych przez siebie zadań.

Życzę miłej zabawy!